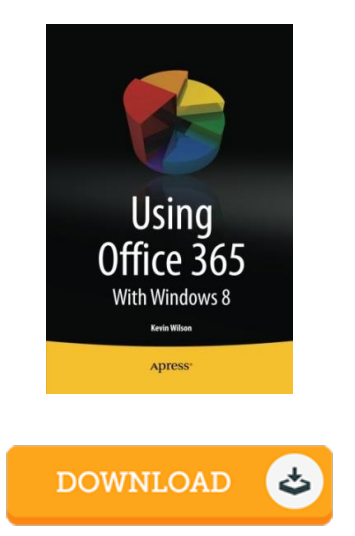

## Using Office 365: With Windows 8

## Book Review

This ebook is wonderful. Of course, it really is perform, nevertheless an interesting and amazing literature. Its been printed in an extremely straightforward way and it is simply after i finished reading this ebook where in fact changed me, modify the way i believe. (Prof. Maxwell Stracke)

USING OFFICE 365: W ITH W INDOW S 8 - To get Using Office 365: W ith W indows 8 eBook, remember to follow the web link beneath and save the document or gain access to additional information which might be highly relevant to Using Office 365: With Windows 8 ebook.

## » [Download](http://www.medianetwork.site/using-office-365-with-windows-8.html) Using Office 365: W ith W indows 8 PDF «

Our website was introduced by using a want to work as a comprehensive online computerized library that offers entry to many PDF archive selection. You could find many different types of e-book along with other literatures from your documents database. Certain popular issues that distribute on our catalog are popular books, answer key, examination test questions and answer, guide paper, practice information, quiz sample, customer guide, owner's guideline, services instructions, maintenance handbook, and so forth.

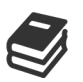

All e-book all privileges stay with the authors, and downloads come ASIS. We have ebooks for each matter available for download. We likewise have an excellent assortment of pdfs for learners university guides, including educational schools textbooks, kids books which can support your child during college classes or to get a college degree. Feel free to join up to get use of among the greatest choice of free e books. [Subscribe](http://www.medianetwork.site/using-office-365-with-windows-8.html) now!